## **CS 61.11B Course Outline as of Spring 2010**

# **CATALOG INFORMATION**

Full Title: Microsoft Excel, Expert Last Reviewed: 4/10/2023 Dept and Nbr: CS 61.11B Title: MS EXCEL, EXPERT

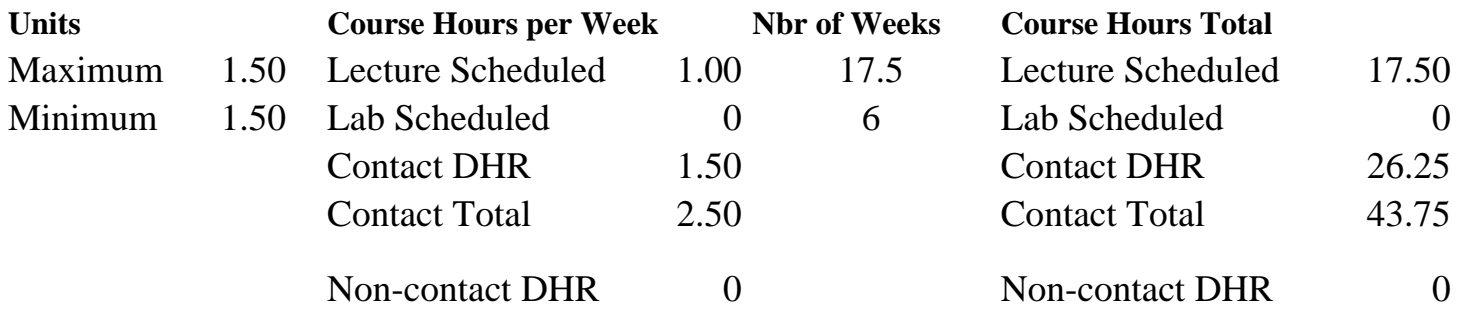

Total Out of Class Hours: 35.00 Total Student Learning Hours: 78.75

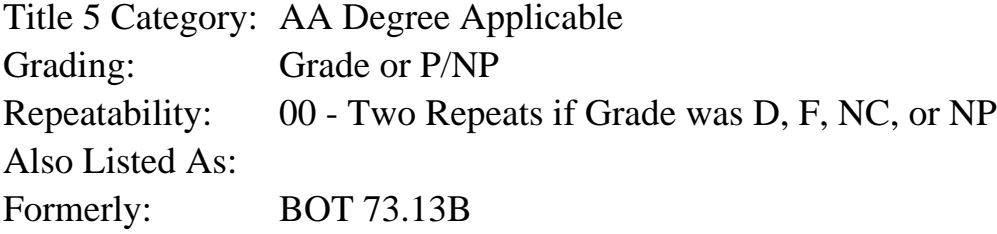

### **Catalog Description:**

This course uses advanced Excel tools such as macros and Visual Basic for Applications (VBA), Solver, Scenarios, Pivot Tables and Pivot Charts, and Templates to work with large and multisheet workbooks.

**Prerequisites/Corequisites:** Course Completion or Current Enrollment in CS 61.1A ( or CS 61.11A or BOT 73.13A)

### **Recommended Preparation:**

### **Limits on Enrollment:**

### **Schedule of Classes Information:**

Description: This course uses advanced Excel tools such as macros and VBA, Solver, Scenarios, Pivot Tables and Pivot Charts, and Templates to work with large and multi-sheet workbooks. (Grade or P/NP) Prerequisites/Corequisites: Course Completion or Current Enrollment in CS 61.1A ( or CS 61.11A or BOT 73.13A) Recommended:

# **ARTICULATION, MAJOR, and CERTIFICATION INFORMATION:**

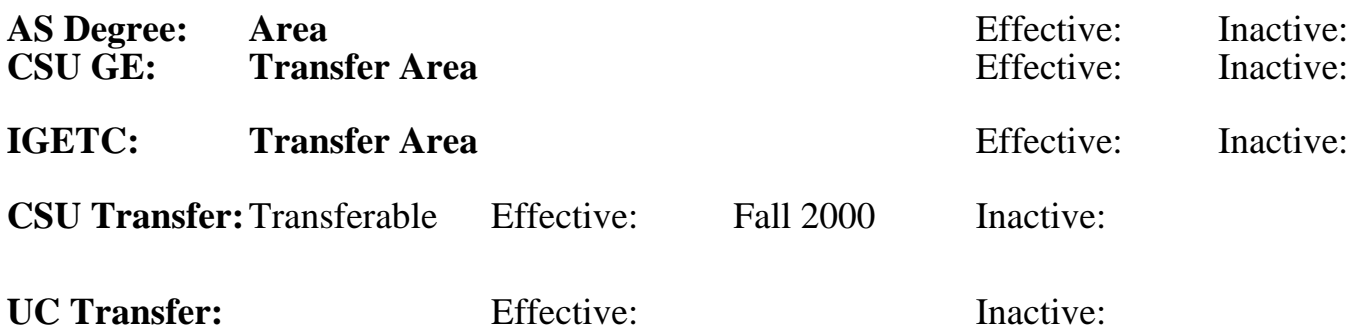

## **CID:**

## **Certificate/Major Applicable:**

[Both Certificate and Major Applicable](SR_ClassCheck.aspx?CourseKey=CS61.11B)

# **COURSE CONTENT**

## **Outcomes and Objectives:**

Upon completion of this course, students will be able to:

- 1. Work with and manipulate multiple worksheets
- 2. Create 3-D formulas
- 3. Use drawing tools, graphics, advanced charting, and trend lines
- 4. Create templates and styles
- 5. Consolidate, import, and export data and files
- 6. Work with XML files (Extensible Markup Language)
- 7. Create macros and work with VBA (Visual Basic for Applications)
- 8. Customize Excel
- 9. Use formula auditing and trace precedents
- 10. Use Solver and Scenarios
- 11. Use password protection on worksheets and workbooks
- 12. Create, edit, and delete comments
- 13. Create and work with Pivot Tables and Pivot Charts
- 14. Link, compare, and merge workbooks
- 15. Create custom views
- 16. Create workspaces

## **Topics and Scope:**

- 1. Templates and Multiple Worksheets/Workbooks
	- a. Templates and styles
	- b. Multiple worksheets; 3-D ("drilled") formulas
	- c. WordArt, shapes, drawing tools, graphics, SmartArt
	- d. Workspaces
	- e. Headers and footers
	- f. Consolidating data
	- g. Linking workbooks
- h. Find and replace
- i. Advanced charting; trend lines
- j. The ROUND function
- 2. Macros and VBA
	- a. Creating and running macros
	- b. Visual Basic for Excel
	- c. Customizing Excel
	- d. Digital signatures
- 3. Formula Auditing and Complex Problem Solving
	- a. Formula auditing, tracing precedents, data validation
	- b. Solver
	- c. Scenarios and scenario manager
	- d. Password protection for worksheets and workbooks
	- e. Information rights management
- 4. Importing Data
	- a. Importing files and data
	- b. XML data
	- c. Share and collaborate on workbooks
	- d. Track changes
	- e. Insert, edit, and delete comments
- 5. Pivot Charts and Pivot Tables
	- a. Creating and formatting Pivot Tables and Pivot Charts
	- b. Comparing and merging workbooks custom views

## **Assignment:**

- 1. Completion of exercises and drills.
- 2. Submission of assignments to an online drop box.
- 3. Design a final project based on a chosen business problem, synthesizing and applying at least
- 15 features used in class.
- 4. Multiple choice quizzes or tests, completed online.
- 5. Attendance and participation in classroom and/or online environment.
- 6. Reading approximately 30 pages per week.

## **Methods of Evaluation/Basis of Grade:**

**Writing:** Assessment tools that demonstrate writing skills and/or require students to select, organize and explain ideas in writing.

None, This is a degree applicable course but assessment tools based on writing are not included because problem solving assessments and skill demonstrations are more appropriate for this course.

Writing  $0 - 0\%$ 

**Problem Solving:** Assessment tools, other than exams, that demonstrate competence in computational or noncomputational problem solving skills.

**Skill Demo** demonstrati performanc

**Exams: All** performanc

Multiple ch Production

**Other:** Incl fit into the

Attendance/participation Due of the Category

#### **Representative Textbooks and Materials:**

Excel 2007 Comprehensive Concepts and Techniques. Shelly, Cashman, Quasney. Thomson/Course Technology Publishing, 2008.

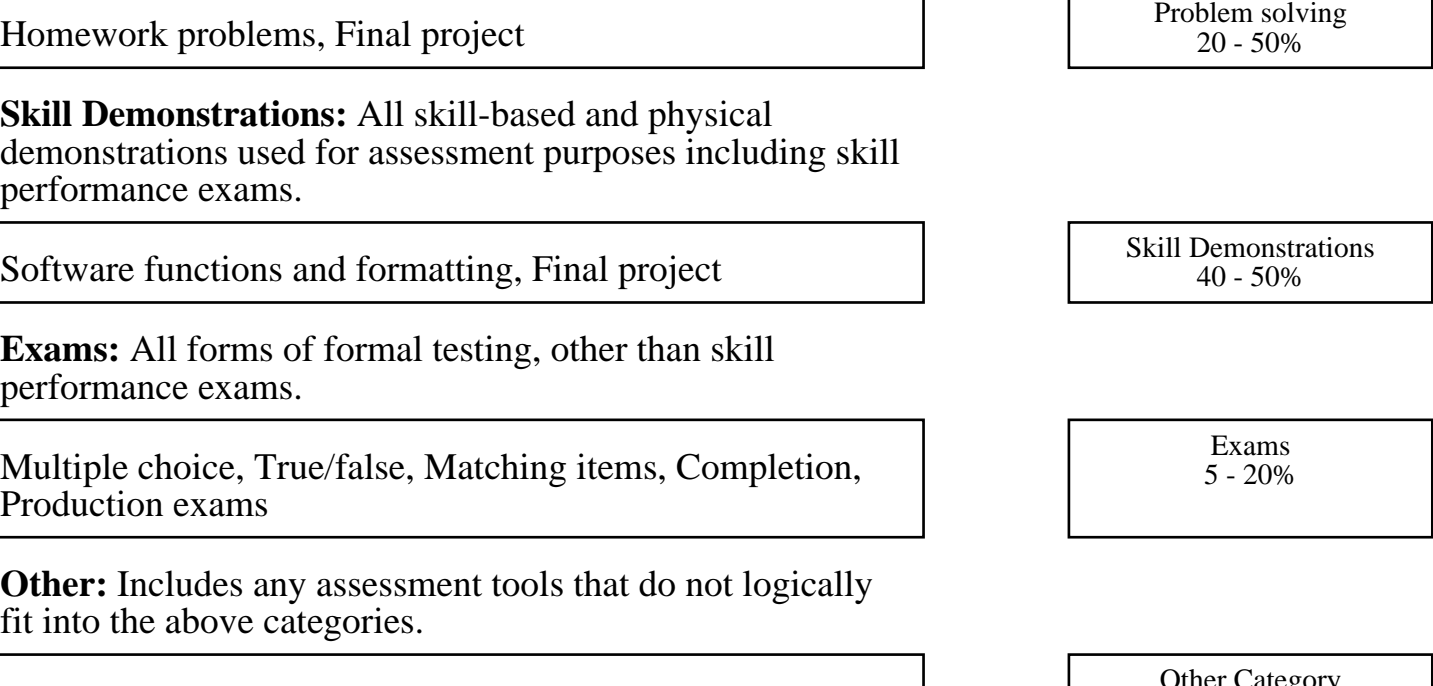

 $0 - 10\%$ 

٦